# **3.2.3.1**

## Milestone 3.2.3

#### **Enhancements**

- **EXR layer names changed to R,G,B:** Instead of prepending the AOV name to the layer name, we now use R, G, B, A for the layer names. This can be controlled with the preserve layer name option in the driver exr node. (trac#1806)
- $\bullet$ **Multi-path support in procedural\_searchpath and AiLoadPlugins():** You can now specify multiple search paths separated by the ":" character in Linux/OSX or the ";" characer in Windows. For example: "some/[path:another/path:yet/another/path"](http://pathanother). (trac#1807, trac#1817)
- **Reduced noise in glossy inter-reflections in standard shader:** We now clamp the Phong exponent to a maximum value of 50 for secondary rays, greatly reducing spike noise in sharp glossy reflections seen through rough glossy reflections. (trac#1818)
- **Support for polygons with more than 255 points:** The maximum number of points per polygon in the polymesh node has been increased from 255 to 65535. (trac#22)

#### API additions

**AtParamIterator:** This API lets you iterate over the built-in parameters of a node. This was already possible by using the AiNodeEntryGetNumParams() and AiNodeEntryGetParameter() functions, which are now deprecated. The example below illustrates the recommended usage. (trac#1810)

```
AtParamIterator* iter = AiNodeEntryGetParamIterator(node_entry);
while (!AiParamIteratorFinished(iter))
{
   const AtParamEntry* pentry = AiParamIteratorGetNext(iter);
   printf("Built-in parameter : %s\n", AiParamGetName(pentry));
}
AiParamIteratorDestroy(iter);
```
**AtUserParamIterator:** This API lets you iterate over the user-defined parameters of a node. Previously there was no way to do this. See the example below. (trac#1810)

```
AtUserParamIterator* iter = AiNodeGetUserParamIterator(node);
while (!AiUserParamIteratorFinished(iter))
{
 const AtUserParamEntry* upentry = AiUserParamIteratorGetNext(iter);
 printf("User parameter : %s\n", AiUserParamGetName(upentry));
}
```
AiUserParamIteratorDestroy(iter);

### Bug fixes

**Contract Contract** 

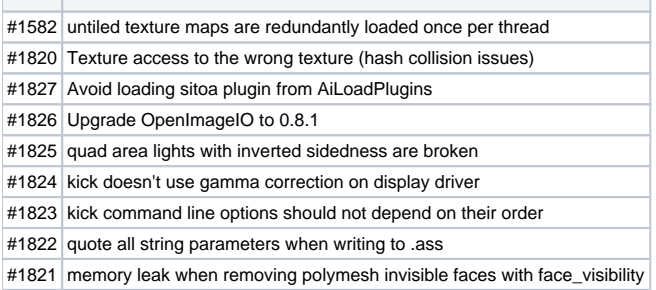